## 國立員林農工教學回饋填寫說明(學生)

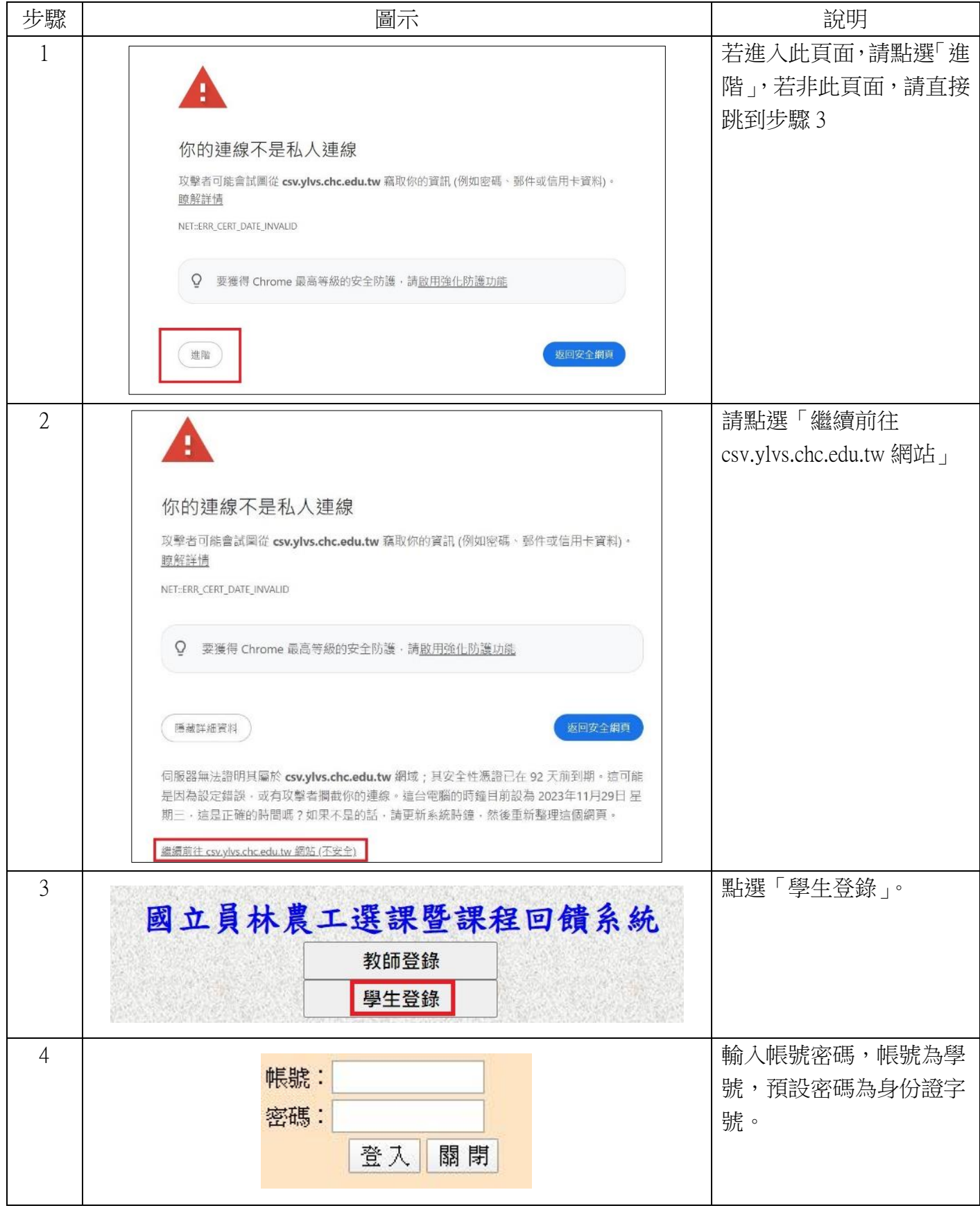

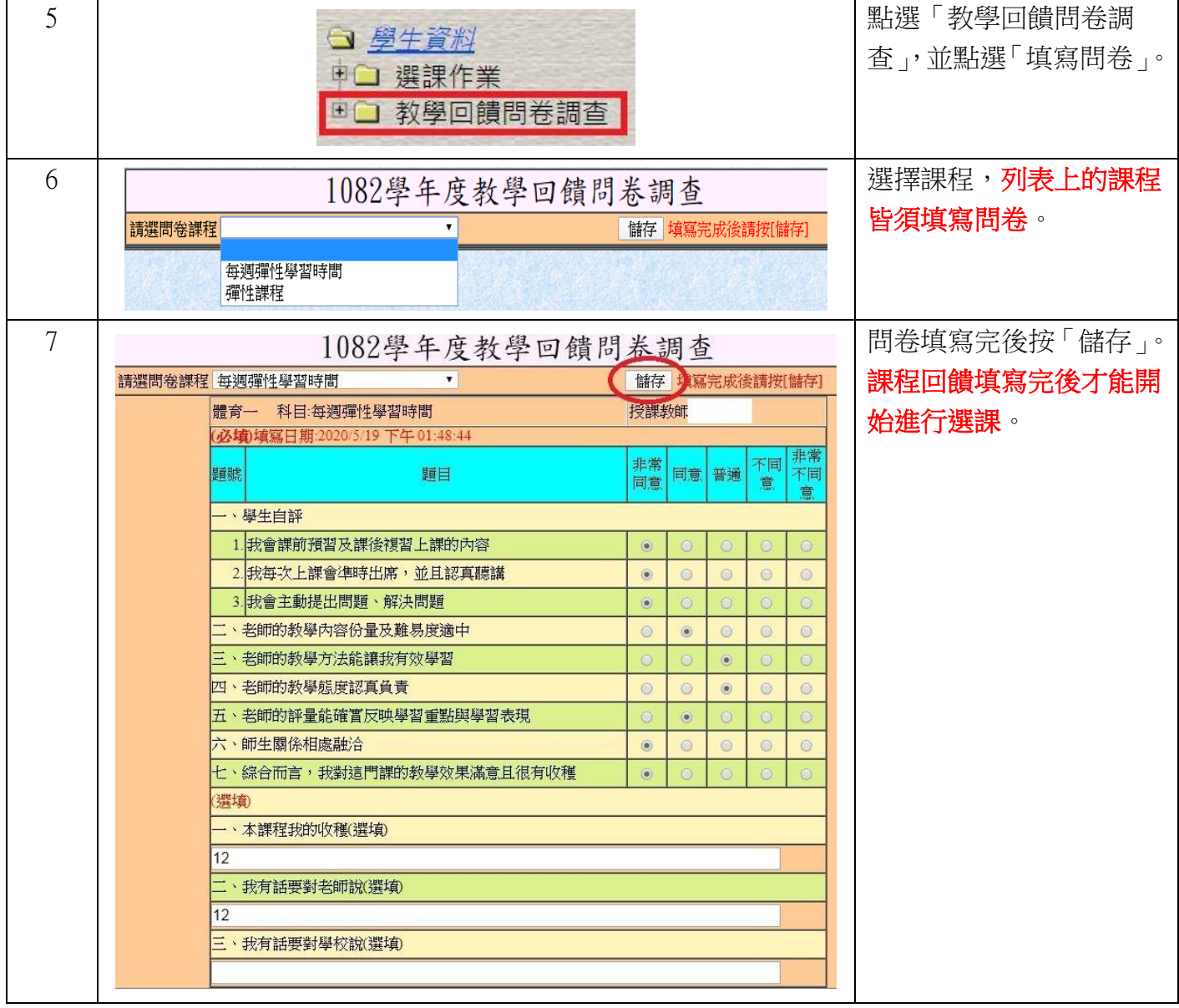

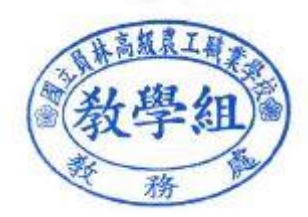